## Monitoraggio dei tempi stimati per il deposito delle istanze di contributo

Accordo tra Commissario Delegato e Ordini e Collegi professionali

Al fine di dare seguito alle numerose richieste di proroga della scadenza del 30 Giugno 2011 per la presentazione delle domande di contributo di cui all'OPCM 3790/2009 e ss.mm.ii. e tenuto conto della complessità degli interventi su edifici gravemente danneggiati posti all'esterno dei centri storici, il Commissario Delegato ha proposto la concessione, tramite OPCM, di una proroga "tecnica" al 31.08.2011;

La possibilità di presentare istanze di contributo anche oltre il 31.8.2011, è subordinata alla verifica, sentiti gli Ordini e i Collegi professionali e con il loro supporto, dei tempi stimati per il deposito delle istanze di contributo da parte dei tecnici professionisti coinvolti nel processo di ricostruzione.

Il Commissario Delegato proporrà una ulteriore e definitiva scadenza generale valida per tutti gli edifici con esito «E», in relazione ai tempi indicati dai professionisti per la progettazione degli interventi di cui sono titolari.

> In sintesi ad ogni professionista è richiesta la comunicazione del cronoprogramma relativo ai propri progetti

Al fine di raccogliere tali dati è stata predisposta un'apposita sezione sul sito del commissario delegato: [www.commissarioperlaricostruzione.it](http://www.commissarioperlaricostruzione.it/)

Nelle pagine seguenti sono illustrati brevemente i passi da compiere per la registrazione sul sito e l'inserimento dei dati richiesti.

Le segreterie degli Ordini e dei Collegi Professionali firmatari dell'accordo possono fornire supporto ai professionisti incaricati per la compilazione dei dati richiesti

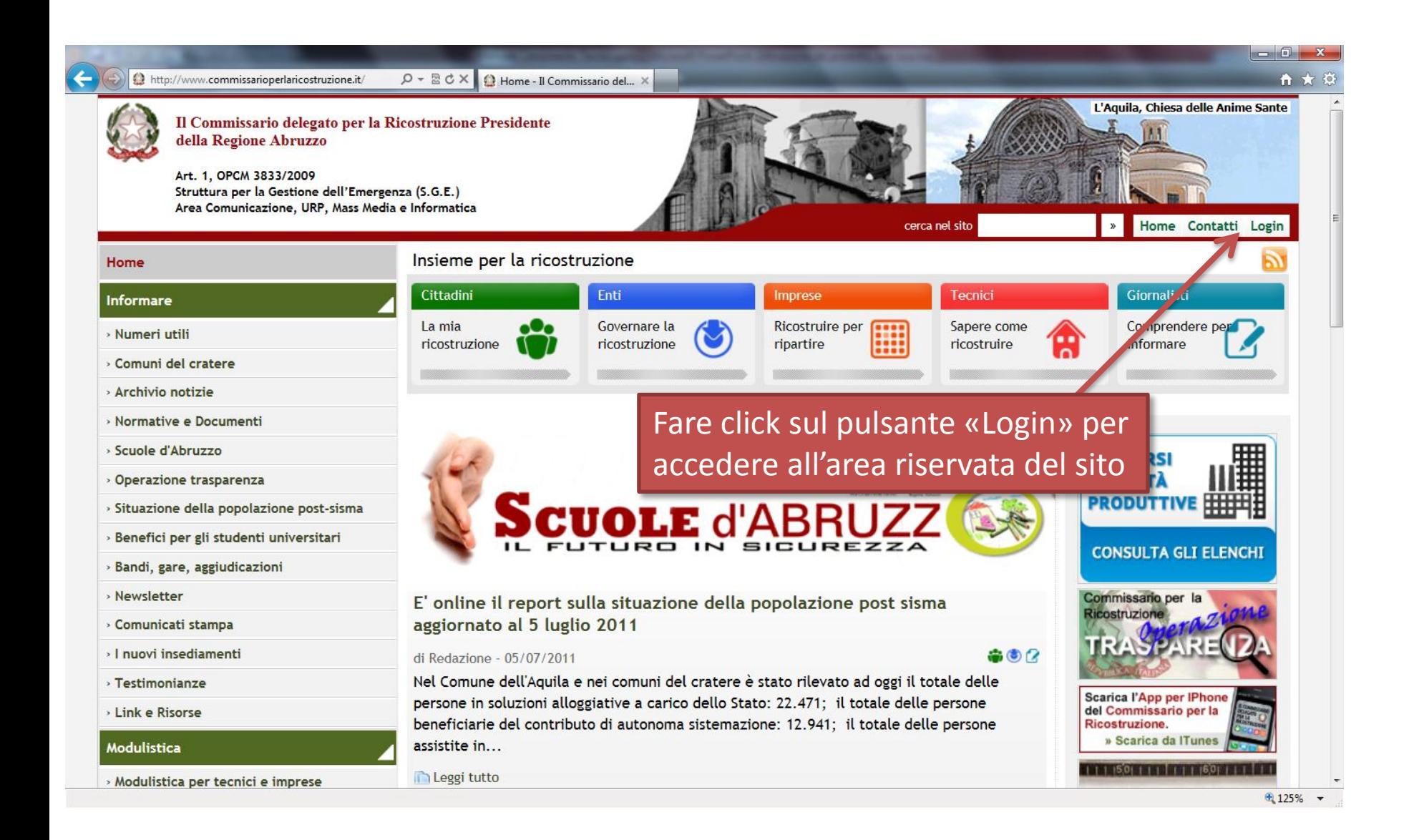

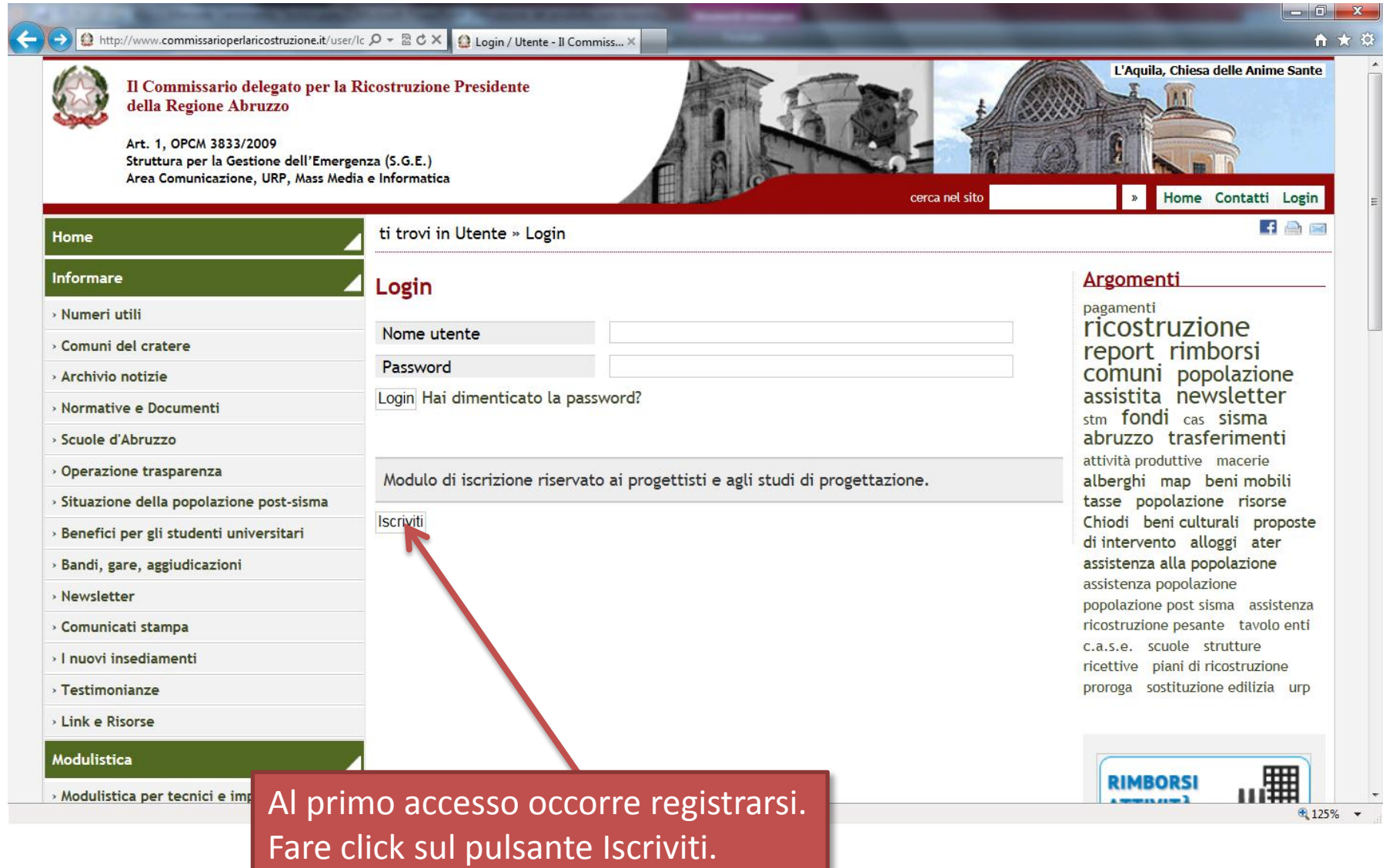

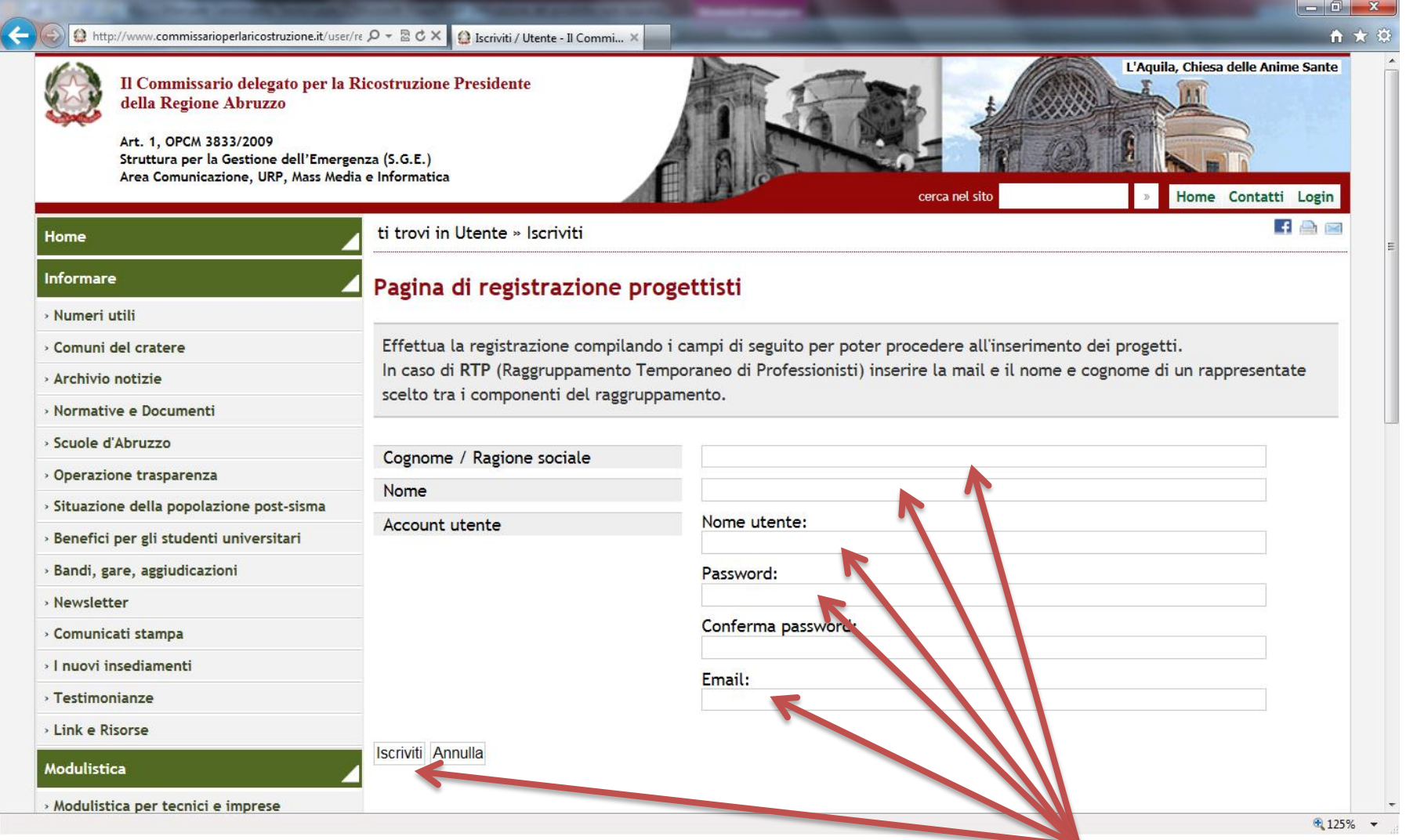

E' necessario compilare i campi indicati e successivamente confermare cliccando sul pulsante Iscriviti

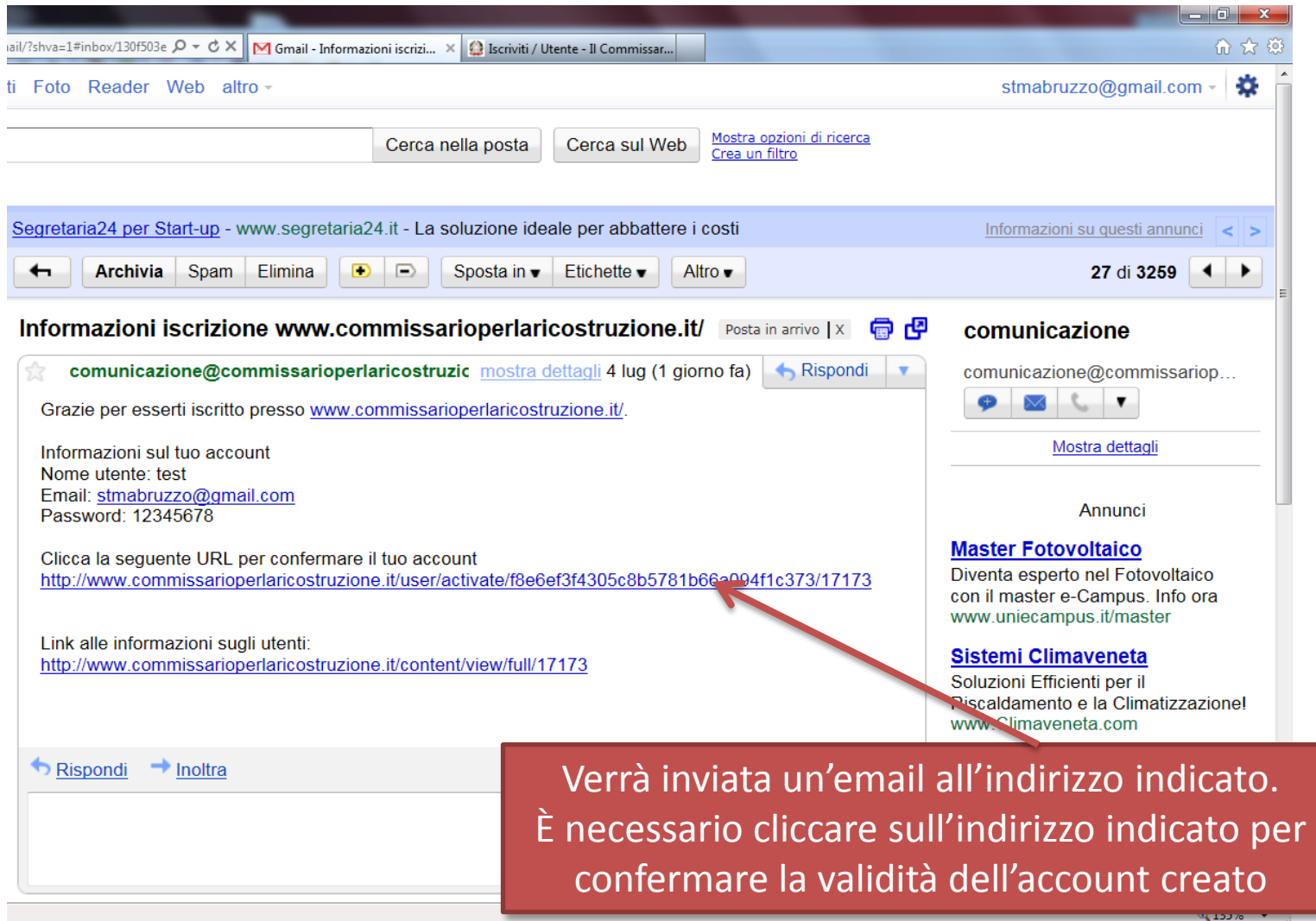

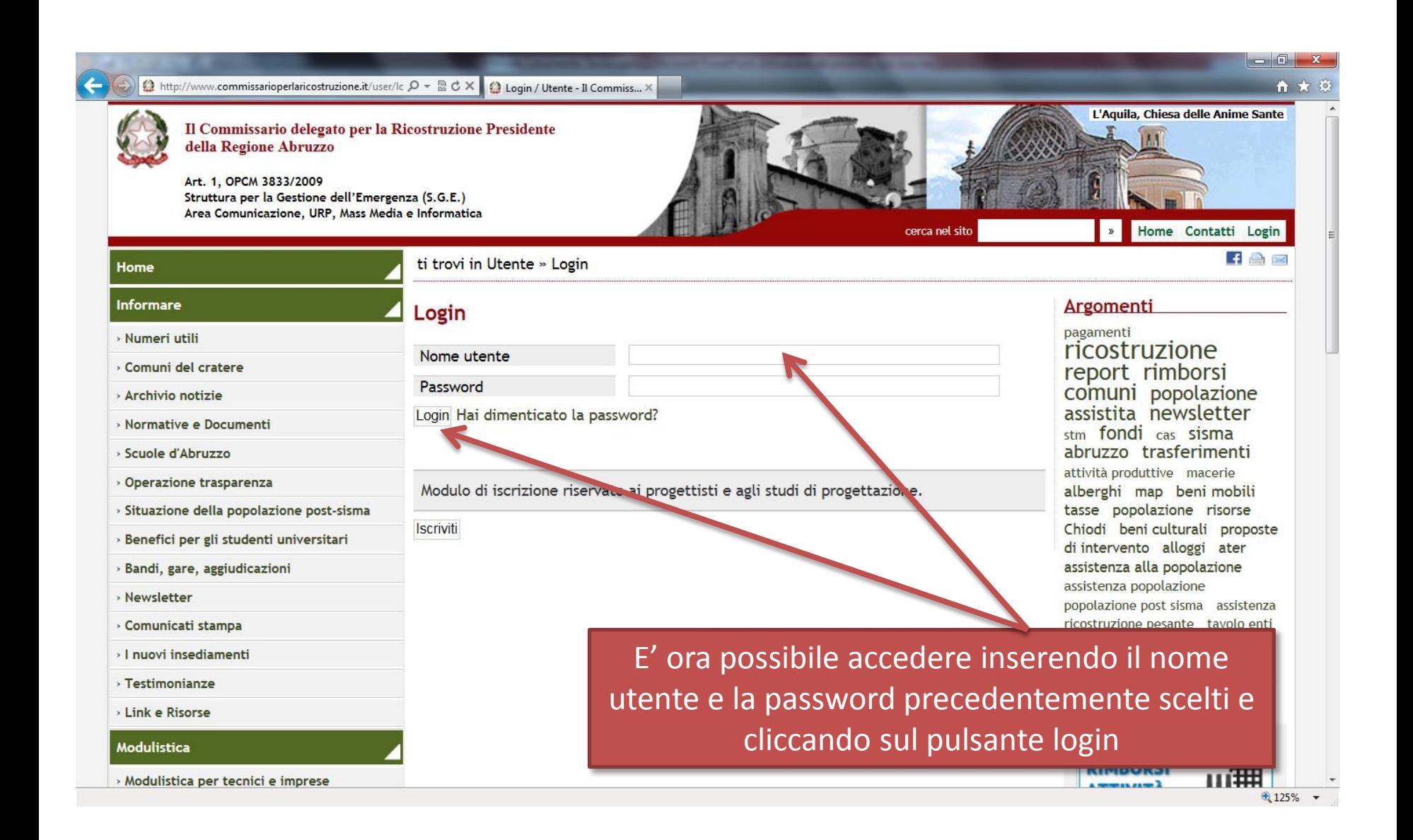

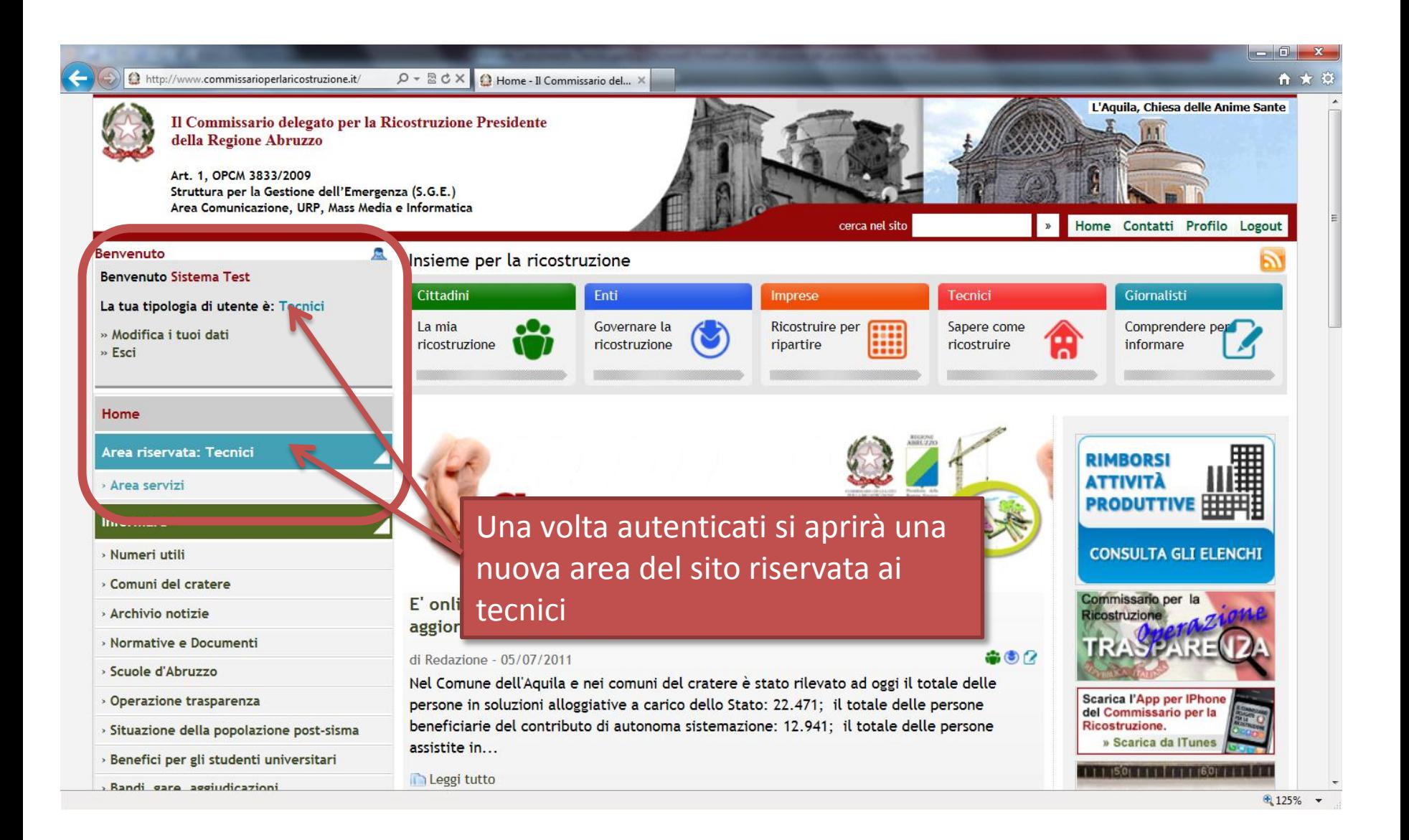

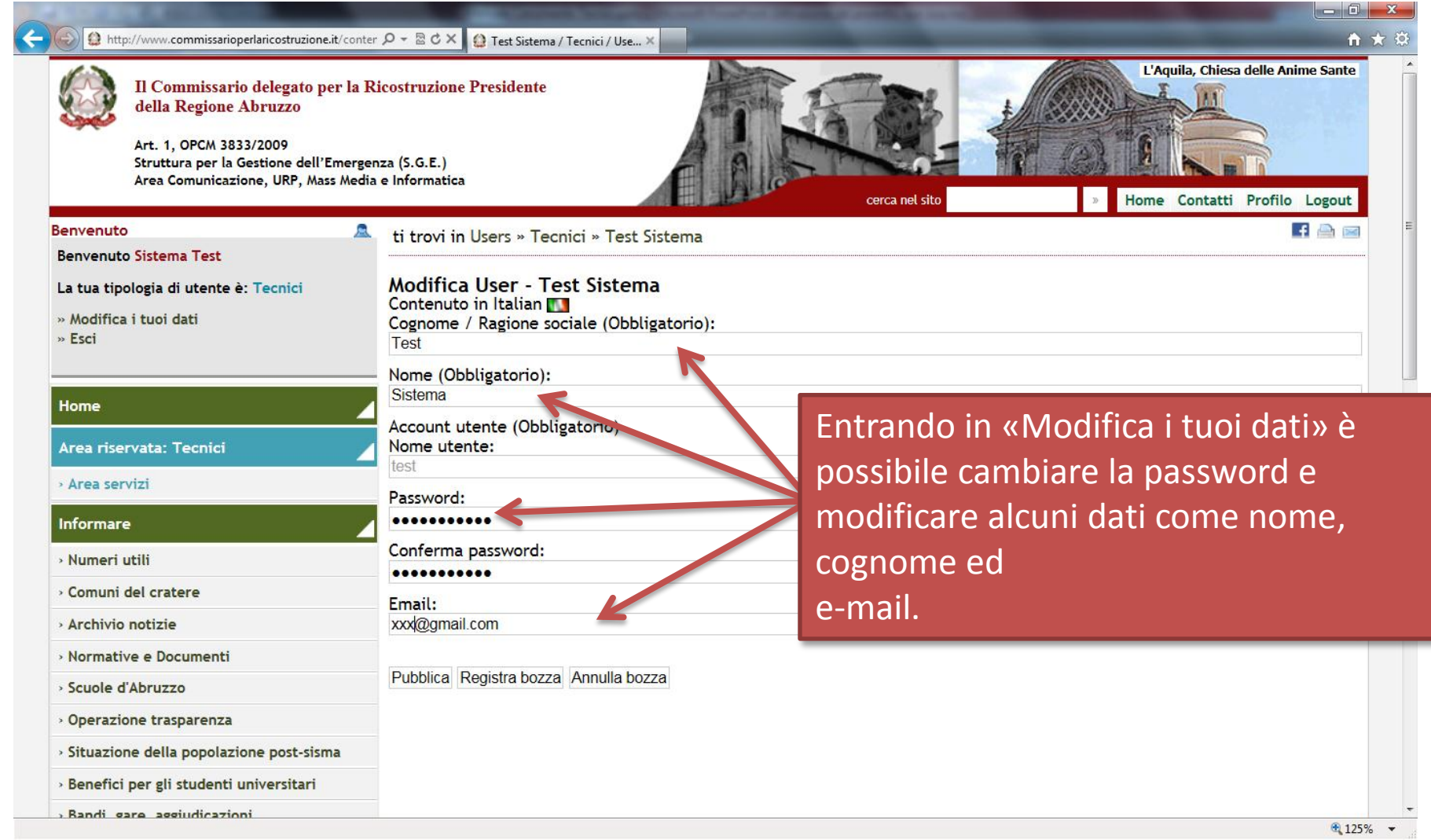

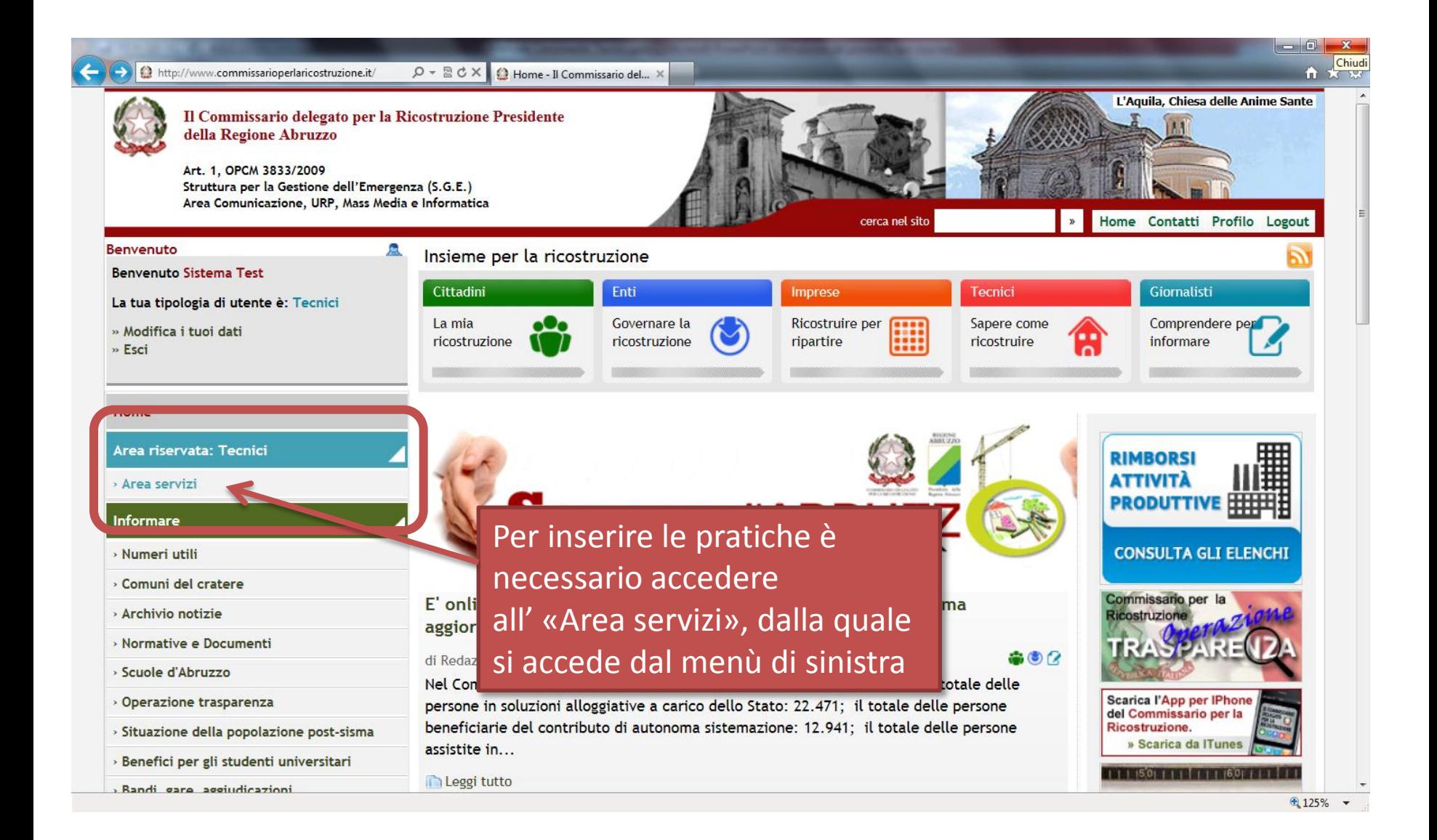

## Maschera per inserimento dati relativi ai progetti

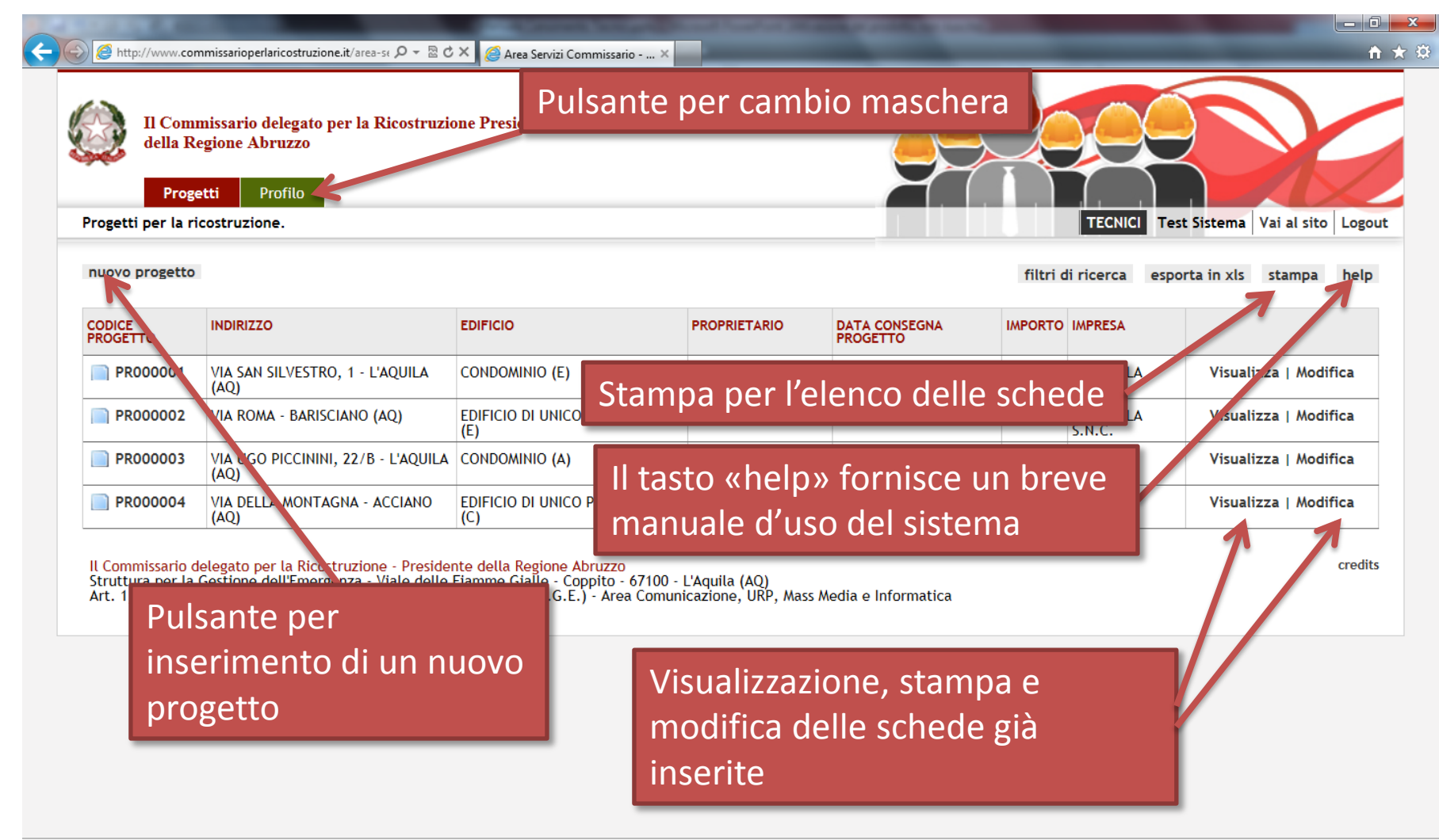

### Maschera per inserimento di un nuovo progetto

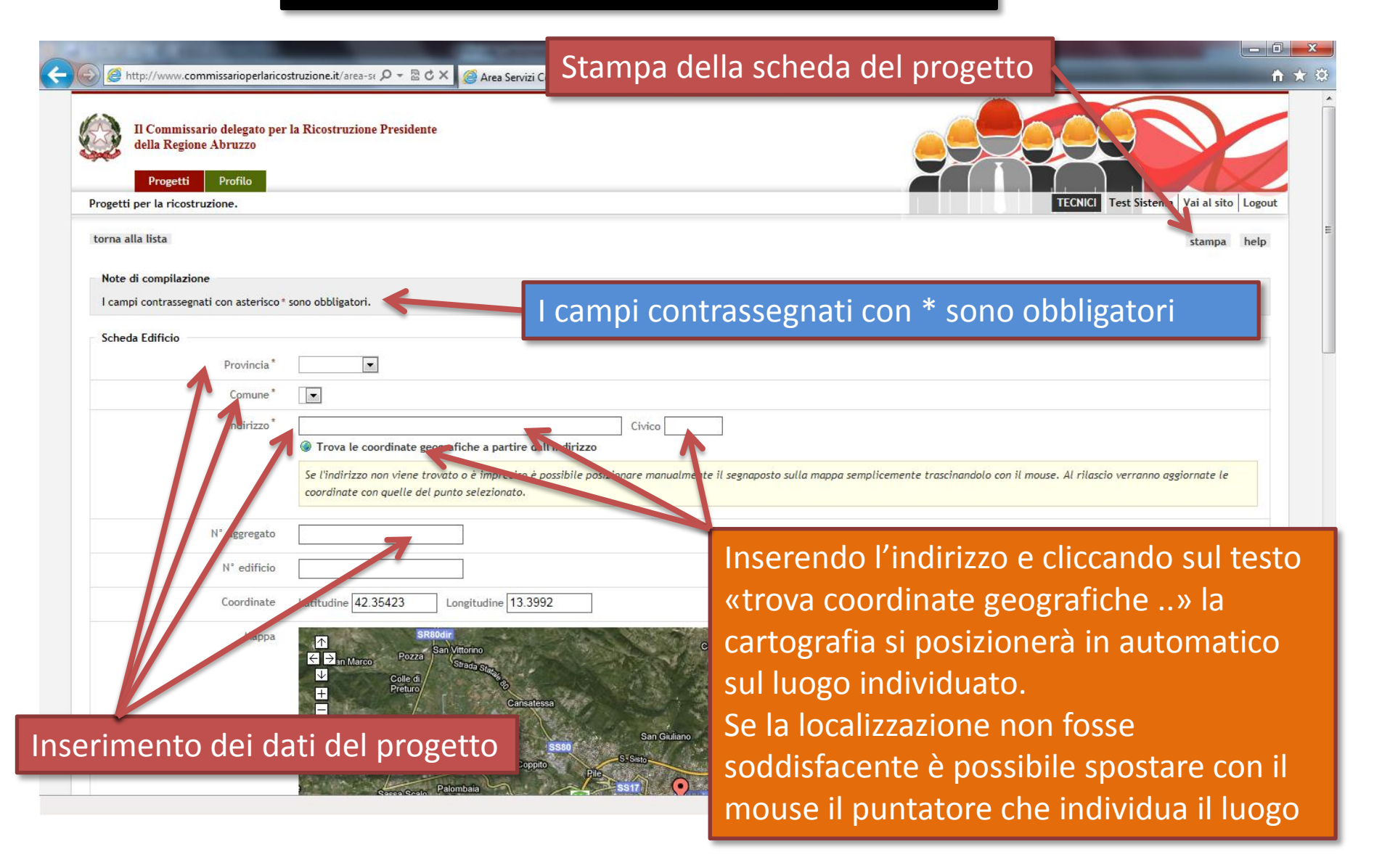

# Maschera per inserimento di un nuovo progetto - seguito

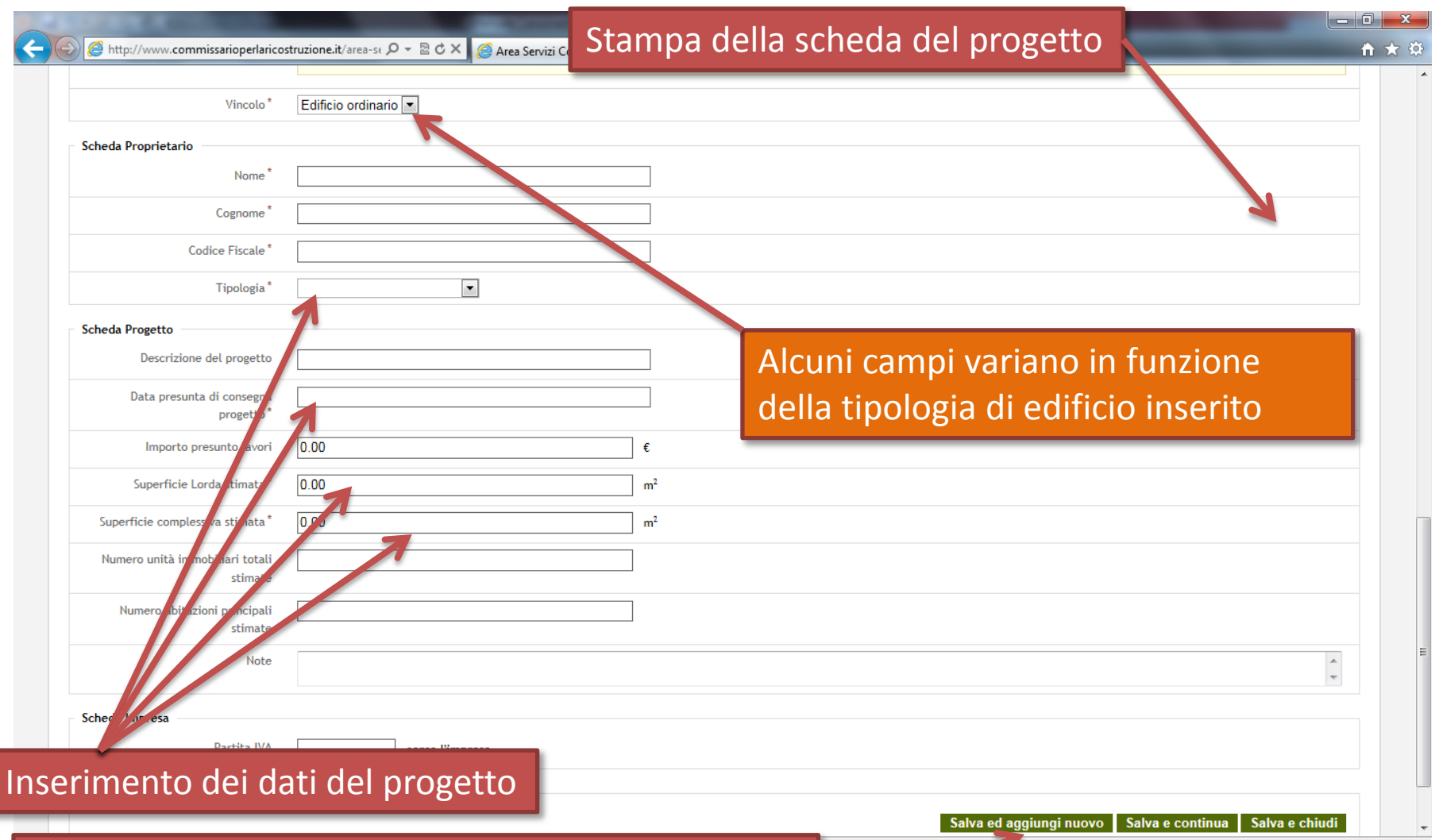

Salvataggio della scheda. Ogni scheda salvata può essere modificata selezionandola dalla schermata di riepilogo dei progetti (vedi pag. 9)

⊕ 100%

Area Servizi Commissario - Progetti

# Stampa di una scheda dell'intervento

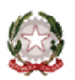

Il Commissario delegato per la Ricostruzione Presidente della Regione Abruzzo

Codice progetto PR000001

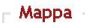

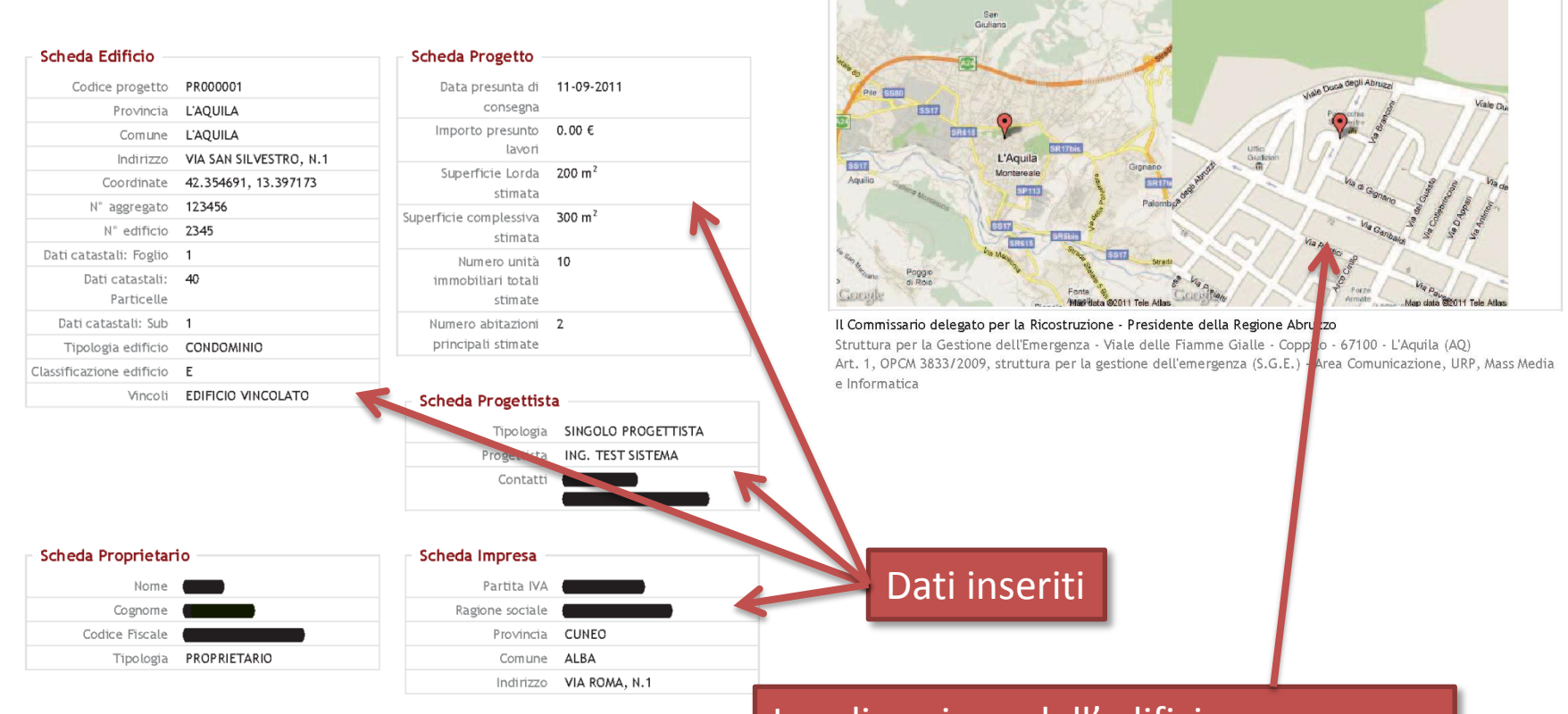

#### Localizzazione dell'edificio su mappa